# UKURAN PENYEBARAN **DATA**

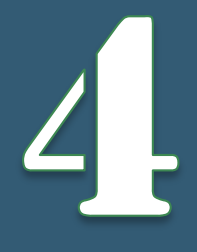

Ukuran penyebaran adalah ukuran yang menyatakan seberapa jauh penyimpangan nilai-nilai data dari nilai-nilai pusatnya atau ukuran yang menyatakan seberapa banyak nilai-nilai data yang berbeda dengan nilai-nilai pusatnya. Dalam usaha membandingkan beberapa rangkaian data, penggunaan ukutan pusat data saja tidak akan memberikan hasil yang baik, bahkan dapat memberikan hasil yang menyesatkan (Kustituanto & Badrudin, 1994:94). Ukuran penyebaran pada dasarnya adalah pelengkap dari ukuran nilai pusat dalam menggambarkan sekumpulan data. Jadi, dengan adanya ukuran penyebaran maka penggambaran sekumpulan data akan menjadi lebih jelas dan tepat. Ukuran penyebaran membantu mengetahui sejauh mana suatu nilai menyebar dari nilai tengahnya, semakin kecil semakin besar.

# 4.1. Jangkauan / *Range*

Jangkauan atau *range,* adalah beda antara angka data terbesar dan angka data terkeci (Kustituanto & Badrudin, 1994:95). Cara mencari jangkauan dibedakan antara data tunggal dan data berkelompok.

#### a. Jangkauan data tunggal

Bila ada sekumpulan data tunggal *X <sup>1</sup> , X2 . . ., Xn,* maka jangkauannya adalah:

Jangkauan = 
$$
X_n - X_1
$$

Contoh:

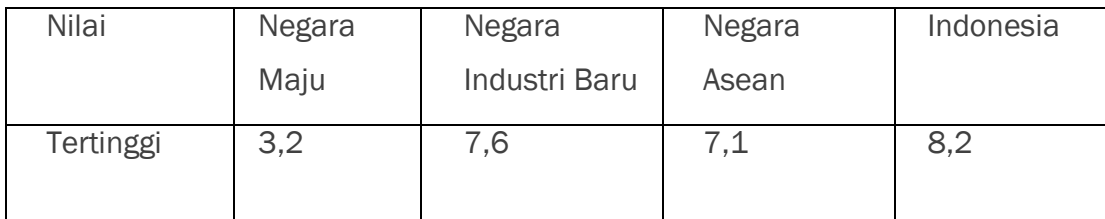

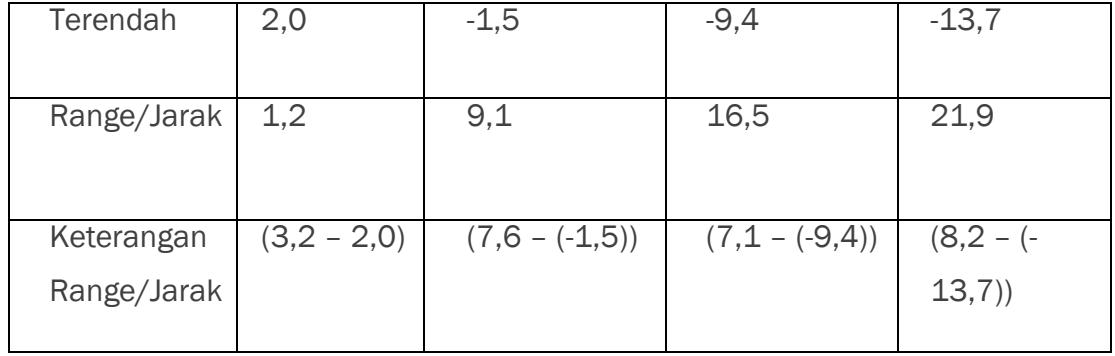

# b. Jangkauan data berkelompok

Jangkauan pada data berkelompok adalah selisih antara batas atas dari kelas tertinggi dengan batas bawah dari kelas terendah Contoh:

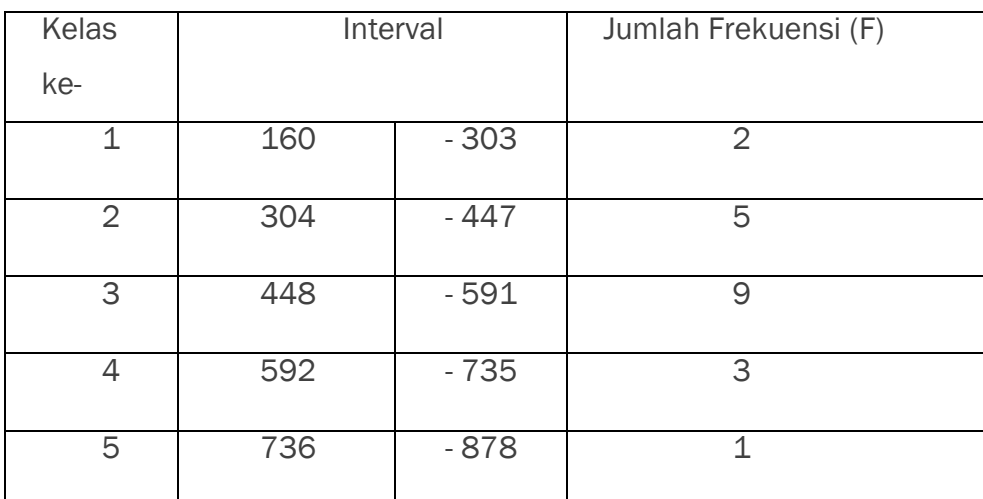

 $range = 878 - 160$ 

 $= 718$ 

# 4.2. Deviasi Rata-Rata

Deviasi rata-rata adalah rata-rata hitung dari nilai mutlak deviasi antara nilai data pengamatan dengan rata-rata hitungnya. Deviasi rata-rata melibatkan data observasi dalam penghitungannya (Kustituanto & Badrudin, 1994:96). Dalam mencari deviasi rata-rata dapat dibedakan antara data tunggal dan data berkelompok.

a. Deviasi rata-rata data tunggal

Untuk data tunggal, deviasi rata-ratanya (MD) dapat dihitung dengan menggunakanrumus:

*BAB 4 Ukuran Penyebaran Data* 2

$$
MD = \frac{1}{n} \sum |X - \bar{X}| = \frac{\sum |X - \bar{X}|}{n}
$$

Contoh:

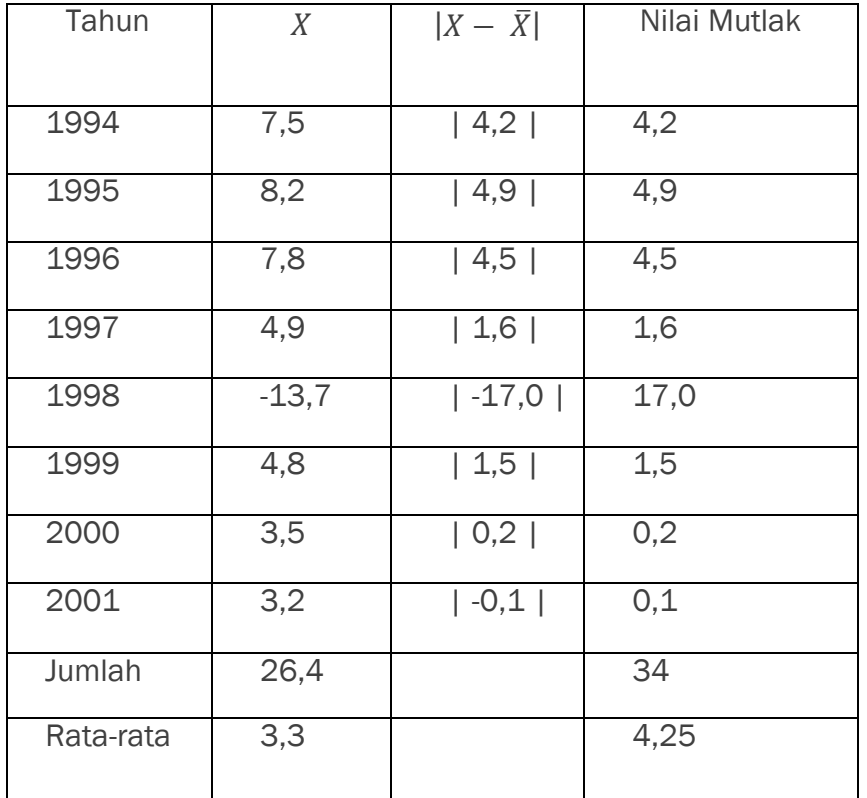

$$
MD = \frac{1}{n} \sum |X - \overline{X}| = \frac{\sum |X - \overline{X}|}{n - 1}
$$

$$
= \frac{34}{8}
$$

$$
= 4,25
$$

b. Deviasi rata-rata data berkelompok

Untuk data berkelompok (distribusi frekuensi), deviasi rata-ratanya dapat dihitung dengan rumus:

$$
MD = \frac{1}{n} \sum f |X - \overline{X}| = \frac{\sum f |X - \overline{X}|}{n}
$$

Contoh:

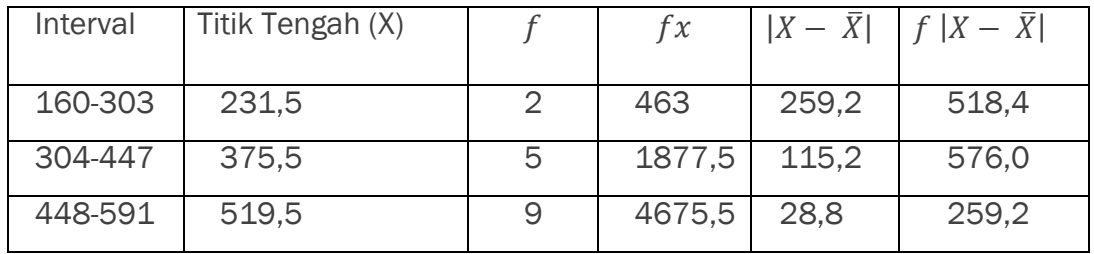

**BAB 4 Ukuran Penyebaran Data** 3 **3** 

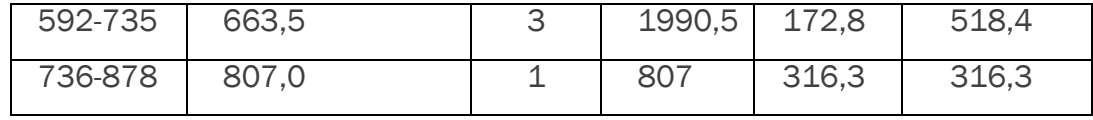

$$
\bar{X} = \frac{\sum_{i=1}^{n} fx_i}{n} = \frac{9813.5}{20} = 490.7
$$
  

$$
MD = \frac{1}{n} \sum f |X - \bar{X}| = \frac{\sum f |X - \bar{X}|}{n}
$$
  

$$
= \frac{2188.3}{20} = 109.415
$$

# 4.3. Varians

Varians adalah Rata-rata hitung dari deviasi kuadrat setiap data terhadap rata-rata hitungnya. Varians adalah alat ukut variabilitas serangkaian data yang dihitung dengan mencari rata-rata selisih/beda kuadrat antara data observasi dengan pusat datanya (Kustituanto & Badrudin, 1994:104). Varians untuk data populasi disimbolkan  $\sigma^2$  dan untuk data sampel disimbolkan dengan  $s^2$ 

a. Varians data tunggal

Rumus untuk varians data tunggal adalah:

1) Untuk populasi (*n>30*)

$$
\sigma^2 = \frac{\sum (X - \mu)^2}{n}
$$

2) Untuk sampel (*n ≤ 30*)

$$
s^2 = \frac{\sum (X - \overline{X})^2}{n-1}
$$

Contoh:

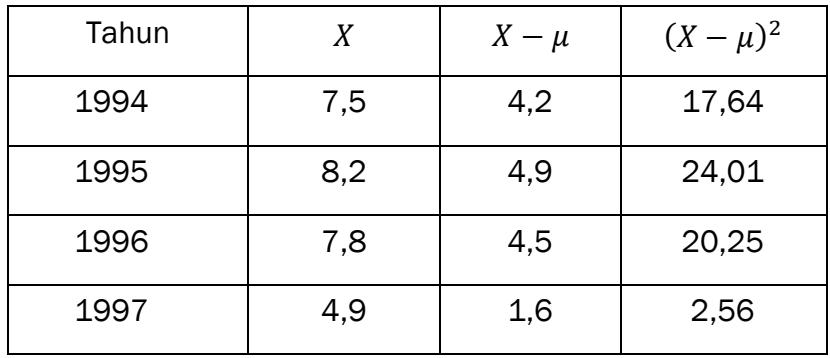

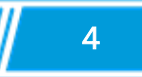

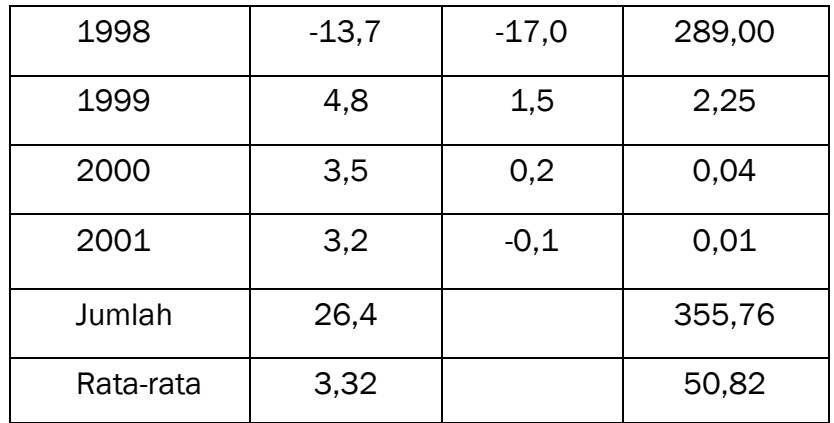

$$
\bar{X} = \frac{26.4}{8} = 3.32
$$
  

$$
s^2 = \frac{\sum (X - \bar{X})^2}{n - 1}
$$

$$
= \frac{355.76}{7} = 50.82
$$

b. Varians data berkelompok

Selanjutnya untuk menghitung varians data berkelompok baik populasi maupun sampel dirumuskan sebagai berikut:

1) Untuk populasi (*n>30*)

$$
\sigma^2 = \frac{\sum f \cdot (X - \mu)^2}{n}
$$

2) Untuk sampel (*n ≤ 30*)

$$
s^2 = \frac{\sum f \cdot (X - \bar{X})^2}{n-1}
$$

Contoh:

Tentukan varians dari distribusi frekuensi berikut:

Tabel 4.4 Pengukuran Diameter Pipa

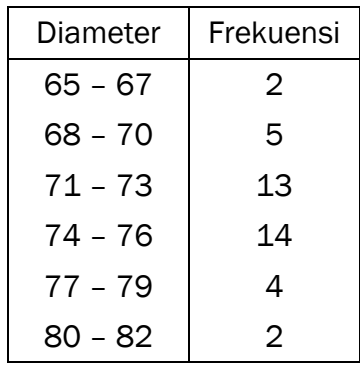

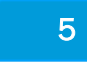

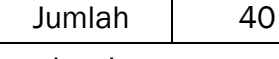

Penyelesaian:

 $\mu = 73,425$ 

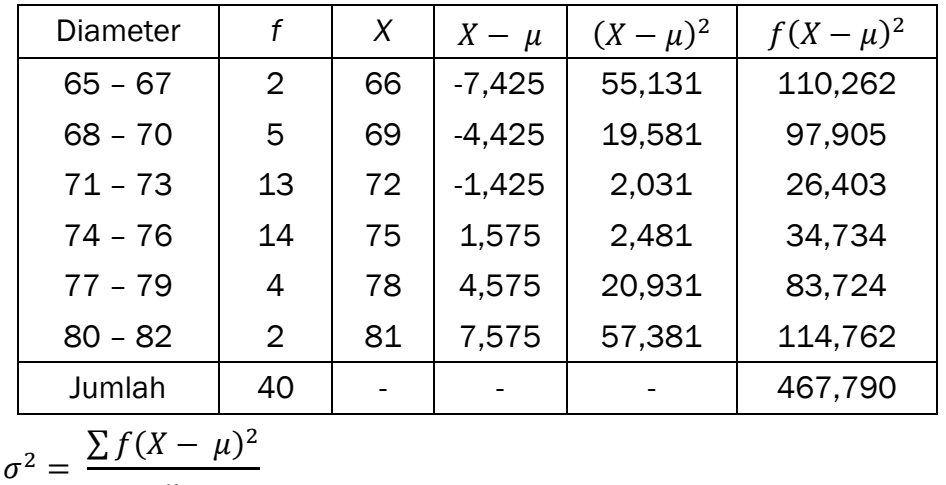

$$
s^{2} = \frac{467,790}{40} = 11,694
$$

## 4.4. Standar Deviasi

Ukuran variabilitas yang sering digunakan adalah simpangan baku atau standar deviasi (Kustituanto & Badrudin, 1994:110). Standar Deviasi adalah akar dari varians. Untuk nentukan nilai standar deviasi, caranya:

$$
\sigma = \sqrt{varians}
$$

a. Simpangan baku data tunggal

Untuk data tunggal, baik populasi maupun sampel dapat dirumuskan sebagai berikut:

1) Untuk populasi (*n>30*)

$$
\sigma = \sqrt{\frac{\sum (X - \mu)^2}{n}}
$$

2) Untuk sampel (*n ≤ 30*)

$$
s = \sqrt{\frac{\sum (X - \bar{X})^2}{n-1}}
$$

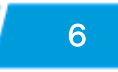

Contoh:

Diberikan sampel dengan data: 8, 7, 10, 11, 4

Tentukan simpangan bakunya.

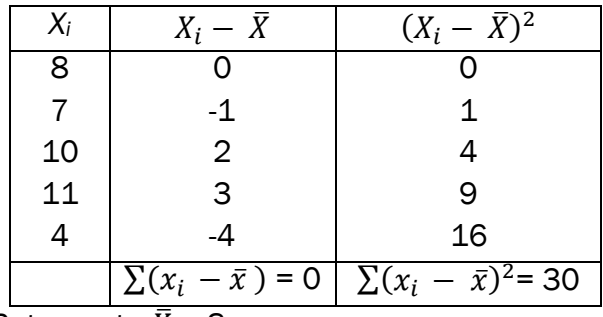

Rata – rata  $\bar{X}$  = 8

$$
=\sqrt{\frac{30}{4}} = \sqrt{7.5} = 2.73
$$

b. Simpangan baku data berkelompok

Untuk data berkelompok dapat dirumuskan seperti berikut:

1) Untuk populasi (*n > 30*)

$$
\sigma = \sqrt{\frac{\sum f(X - \mu)^2}{n}}
$$

2) Untuk sampel ( $n \leq 30$ )

$$
s = \sqrt{\frac{\sum f(X - \mu)^2}{n - 1}}
$$

Contoh:

Tentukan simpangan baku

Tabel 4.5 Nilai ujian statistik 100 orang mahasiswa

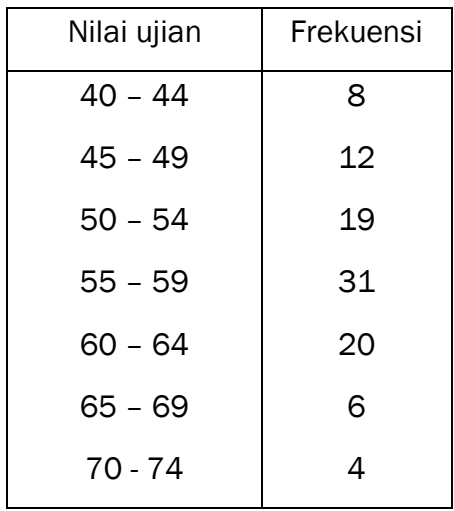

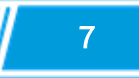

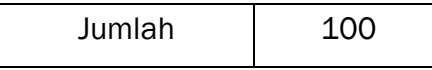

*Penyelesaian*:

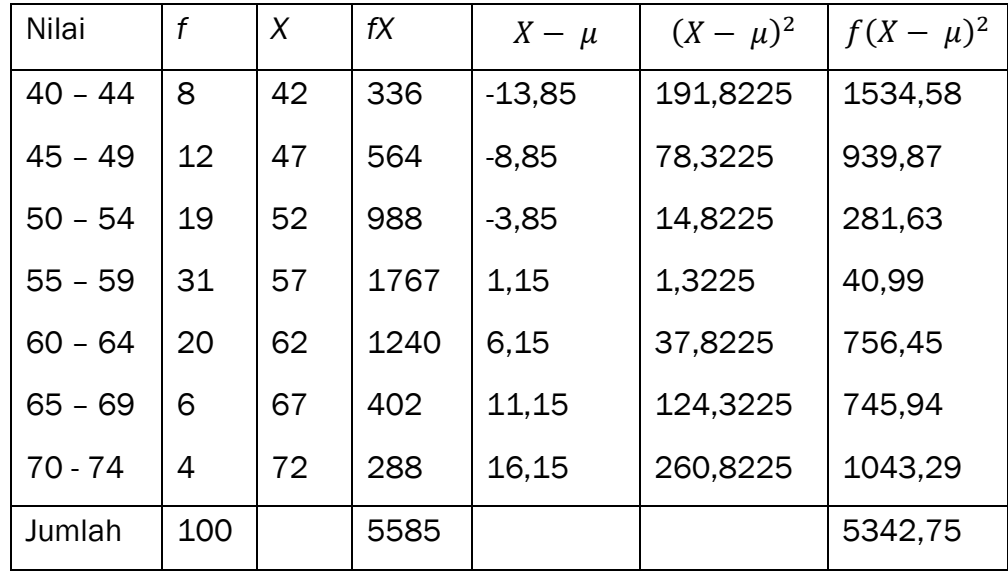

$$
\mu = \frac{\sum fX}{\sum f} = \frac{5585}{100} = 55,85
$$

$$
s = \sqrt{\frac{\sum f(X - \mu)^2}{n}} = \sqrt{\frac{5342,75}{100}} = 7,31
$$

# 4.5. Ukuran Penyebaran Relatif

a. Koefisien Jangkauan

Rumus untuk menentukan koefisien range adalah:

 $KR = [(La - Lb)/(La + Lb)] \times 100\%$ 

Contoh:

Koefisien Range Harga Saham = [(878-160) / (878+160)] x 100% = 69,17%. Jadi jarak nilai terendah dan tertinggi harga saham adalah 69,17%.

b. Koefisien Deviasi Rata-rata

Rumus untuk menentukan koefisien diviasi rata-rata adalah:

$$
KMD = (MD / X) \times 100\%
$$

Contoh:

Pertumbuhan ekonomi negara maju = (0,56/2,6) x 100% = 19,23% Jadi penyebaran pertumbuhan ekonomi dari nilai tengahnya sebesar 19,23%, bandingkan dengan Indonesia yang sebesar 130,30%.

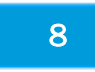

#### c. Koefisien Standar Deviasi

Rumus untuk menentukan standar deviasi adalah:

$$
KSD = (S / X) \times 100\%
$$

Contoh:

Pertumbuhan ekonomi negara maju = (0,55/2,5) x 100% = 22%. Jadi koefisien standar deviasi pertumbuhan ekonomi negara maju sebesar 22%, bandingkan dengan Indonesia yang sebesar 42%.

#### 4.6. Teorema Chebyshev

Bila suatu sebaran data hasil pengukuran maupun pengamatan memiliki nilai simpangan baku kecil maka dapat diduga bahwa sebagian besar data berada di sekitar nilai tengahnya dan jika nilai simpangan bakunya besar maka pengamatan menyebar dan tidak berkumpul di sekitar nilai tengahnya. Ahli matematika berkebangsaan Rusia, P.L Chebyshev (1821-1894) menemukan bahwa proporsi pengukuran yang jatuh antara dua nilai yang setangkup terhadap nilai tengahnya memiliki hubungan dengan simpangan bakunya. Teorema Chebyshev memberikan suatu dugaan terhadap proporsi data yang terletak dalam k simpangan baku dari nilai tengah data, untuk suatu bilangan k tertentu. Keuntungan dari teorema ini adalah penerapannya yang bersifat umum yaitu berlau untuk sembarang sebaran data, sedangkan kelemahannya adalah teorema ini memberikan nilai yang hanya merupakan batas bawahnya saja (Wirawan, 2016:155)

Sekurang-kurangnya 1 –  $\frac{1}{12}$  $\frac{1}{k^2}$ bagian data terletak dalam k simpangan baku dari nilai tengahnya.

Misalkan k = 2, maka sekurang-kurangnya  $\frac{3}{4}$  data terletak dalam batasbatas 2 simpangan baku dari nilai tengahnya dengan selang  $\mu \pm 2\sigma$ , apabila sampel maka $\frac{3}{4}$ bagian terletak dalam selang  $\bar{x} \pm 2s.$ 

Teorema Chebyshev berlaku untuk semua bentuk distribusi frekuensi, namun apabila kurva berbentuk kurva normal, yaitu kurva yang berbentuk simetris, dengan distribusi frekuensi berbentuk lonceng diperkirakan:

a) 68% data berada pada kisaran rata-rata hitung ditambahkan satu kali standar deviasi  $(\bar{X} + 1s)$ 

- b) 95% data berada pada kisaran rata-rata hitung ditambahkan dua kali standar deviasi  $(\bar{X} \pm 2s)$
- c) Semua data atau 99,7% akan berada pada kisaran rata-rata hitung + tiga kali standar deviasi  $(\bar{X} \pm 3s)$

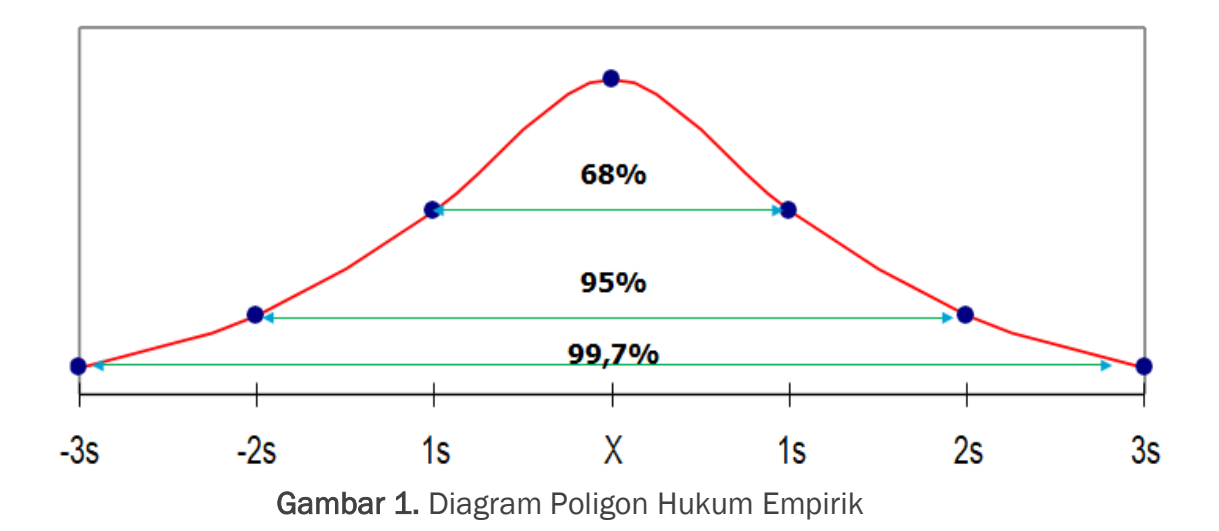

Kaidah tersebut berlaku untuk sampel juga. Bila diberlakukan terhadap sampel, maka rata-rata dan simpangan bakunya menyesuaikan dengan rata-rata sampel  $(\bar{x})$  dan simpangan baku sampel (s) (Wirawan, 2016:157)

# Contoh soal:

Iklan produk merek A pada stasiun telivi rata-rata penyiaranya adalah 40 detik dengan simpangan baku 5 edit. Menggunakan teorema Chebyshev, tentukanlah proporsiikan yang berlangsung dari 30 sampai 50 detik.

# Penyelesaian:

Diketahui:  $\bar{x} = 40$ ,  $s = 5$ , Interval 30 sampai 50 detik, berarti nilai bawah dari  $\bar{x}$   $\pm$  ks adalah 30dan nilai atasnya adalah 50. Ambil nilai bawahnya dan dapat dihitung sebagai berikut:

$$
\bar{x} - ks = 30
$$

$$
40-k5=30
$$

 $-5k = -30$ 

 $k = 2$  , sehingga  $1 - \frac{1}{k^2} = \frac{3}{4}$ 4

Jadi, sekurang-kurangnya $\frac{3}{4}$  bagian atau 75% dari total iklan tersebut berlangsung dari 30 sampai 50 detik.

**BAB 4 Ukuran Penyebaran Data** 10 **10 10 10 10** 

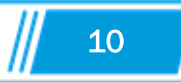

# 4.7. Ukuran Penyebaran Lainnya

a) Jangkauan Antar Kuartil

Ukuran ini dihitung dengan cara menentukan beda antara kuartil ketiga dan kuartil pertama (Kustituanto & Badrudin, 1994:96). Rumus dari jangkauan antar kuartil adalah:

$$
Q_3 - Q_1
$$

#### Contoh soal:

Berikut adalah data penjualan dari sampel tenaga salesman CV Permata Indah yang melakukan penjualan di dua pulau:

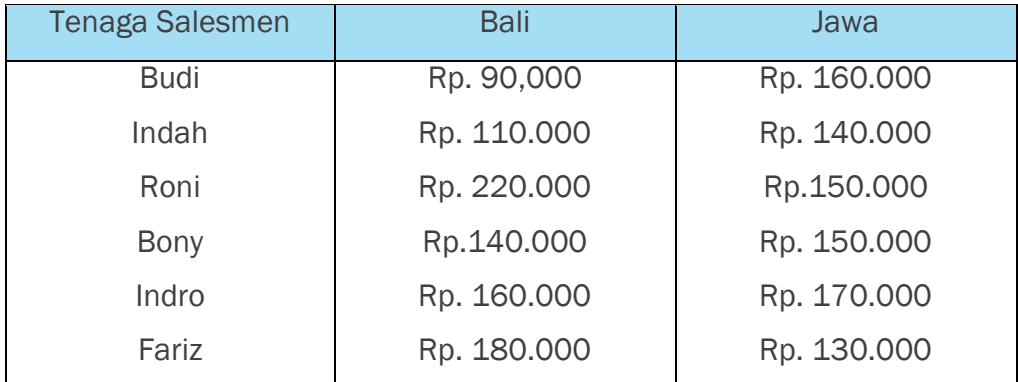

Carlah jangkauan antar kuartil dari data diatas!

Penyelesaian:

# Bali:

 $(n+1)$  $\frac{+1)}{4} = \frac{7}{4}$  $\frac{7}{4}$  = 1,75 Kuartil pertama = 90.000 + (110.000 − 90.000)0,75  $=105.000$  $(3n+1)$  $\frac{1+1}{4} = \frac{21}{4}$  $\frac{24}{4}$  = 5,25 Kuartil ketiga = 180.000 + (220.000 − 180.000)0,25  $=190.000$ Jarak antar kuartil = 190.000 − 105.000 =85.000 Jawab:

Kuartil pertama = 130.000 + (140.000 − 130.000)0,75 =137.500

**BAB 4 Ukuran Penyebaran Data** 11 **11 11 11** 

Kuartil ketiga =  $160.000 + (170.000 - 160.000)0,25$ 

$$
=162.500
$$

Jarak antar kuartil = 162.500 − 137.500

 $=25.000$ 

Jadi, jarak antar kuartil data Bali dan Jawa berturut-turut adalah Rp. 85.000 dan Rp. 25.000.

b) Deviasi Kuartil (Simpangan Kuartil)

Deviasi kuartil atau simpangan kuartil juga dapat disebut juga jangkauan semi interkuartil. Deviasi kuartil mengukur variabilitas data dengan menentukan rata-rata hitung interkuartilnya(Kustituanto & Badrudin, 1994:97) Rumus dari deviasi kuartil

$$
\frac{(Q_3 - Q_1)}{2}
$$

# Contoh soal:

Dengan soal yang sama seperti jarak antar kuartil diatas, didapatkan: Bali:

Deviasi kurtil =  $\frac{Q_3 - Q_1}{2}$ 

$$
= \frac{190.000 - 105.000}{2}
$$

$$
= 42.500
$$

Jawa:

Deviasi kurtil

$$
=\frac{Q_3 - Q_1}{2}
$$
  
= 
$$
\frac{162.500 - 137.500}{2}
$$
  
= 12.500

**BAB 4 Ukuran Penyebaran Data** 12

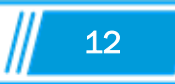

#### 4.8. Ukuran Kecondongan

Ukuran kecondongan atau *Skewness* merupakan tingkat ketidaksimetrisan atau kejauhan simetri dari sebuah distribusi. Sebuah distribusi yang tidak simetris akan memiliki rata-rata, median, dan modus yang tidak sama besarnya (Mean ≠ Median ≠ Modus), sehingga distribusi akan terkonsentrasi pada salah satu sisi dan kurvanya akan condong.

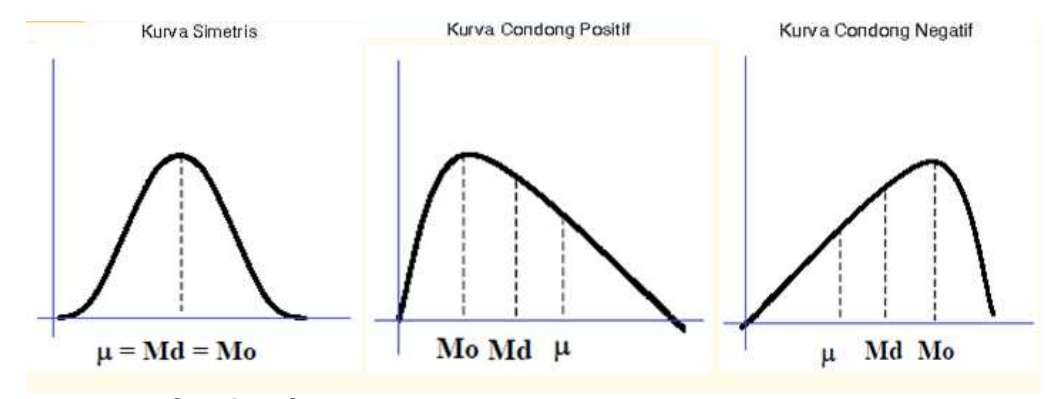

Gambar 2. Bentuk Kecondongan Kurva

Menentukan kecondongan menggunakan rumus yaitu:

$$
Sk = \frac{\mu - Mo}{\sigma} \text{ atau } Sk = \frac{3(\mu - Md)}{\sigma}
$$

Keterangan:

Sk = Nilai kecondongan

$$
\mu = \text{Rata-rata}
$$

$$
Mo = Modus
$$

 $Md = Median$ 

 $\sigma =$  Simpangan baku

Nilai Sk akan berkisar dari -3 sampai +3, apabila nilai Sk negatif menunjukkan kurva condong ke kanan (condong negatif), apabila Sk positif menunjukkan kurva condong ke kiri (condong positif). Nilai yang mendekati nol maka distribusi frekuensi tersebut semakin simetris, bila koefisien kecondongan positif, ekor kanan distribusi frekuensinya lebih panjang dari ekor kirinya, bila koefisien kecondongan negative, ekor kiri distribusi frekuensinya lebih panjang dari ekor kanannya (Wirawan, 2016:168)

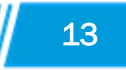

#### Contoh soal:

Diketahui data 20 harga mobil pada bulan Oktober 2019 di dealer A. Median dari data tersebut adalah 497,17, modusnya adalah 504,7, standar deviasinya adalah 144,7 dan nilai rata-ratanya adalah 490,7. Hitunglah koefisien kecondongannya! Penyelesaian:

$$
Sk = \frac{\mu - Mo}{\sigma}
$$
  
Sk =  $\frac{490,7 - 504,7}{144,7} = -0,0977$ 

Atau

$$
Sk = \frac{3(\mu - Md)}{\sigma}
$$
  

$$
Sk = \frac{3(490.7 - 497.17)}{144.7} = -0.134
$$

Koefisien kecondongannya adalah -0,0977 atau -0,134 dimana grafiknya condong negatif (ke kanan).

#### 4.9. Ukuran Keruncingan

Keruncingan atau kurtosis adalah tingkat kepuncakan dari sebuah distribusi yang biasanya diambil secara relative terhadap suatu distribusi normal. Ukuran keruncingan (kurtosis) sekumpulan data atu suatu distribusi adalah suatu ukuran yang dapat digunakan untuk menentukan runcing tidaknya kurva suatu

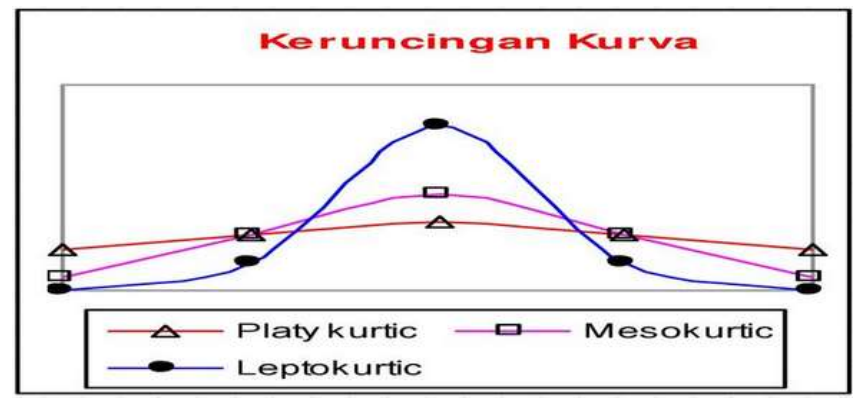

distribusi.

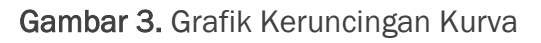

Rumus untuk mencari koefisien keruncingan adalah:

$$
\alpha^4 = \frac{1/n \sum (x - \mu)^4}{\sigma^4}
$$

Keterangan:

- $\alpha^4$ = Koefisien keruncingan
- $x =$  Data ke x
- $\mu$  = Rata-rata

**BAB 4 Ukuran Penyebaran Data** 14 **14 14 14** 

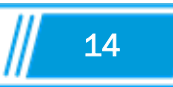

n = Banyak data

 $\sigma^4$ <sup>4</sup> = Hasil pangkat 4 dari simpangan baku

Jenis-jenis keruncingan kurva ada tiga, yaitu:

- a) Leptokurtis = Sangat runcing ( $\alpha^4 > 3$ )
- b) Mesokurtis = Keruncingan sedang ( $\alpha^4 = 3$ )
- c) Platikurtis = Kurva datar ( $\alpha^4 < 3$ )

# Contoh soal:

Berikut ini adalah pertumbuhan ekonomi beberapa negara Asia tahun 2010. Hitunglah koefisien keruncingannya dan kurva seperti apa ?

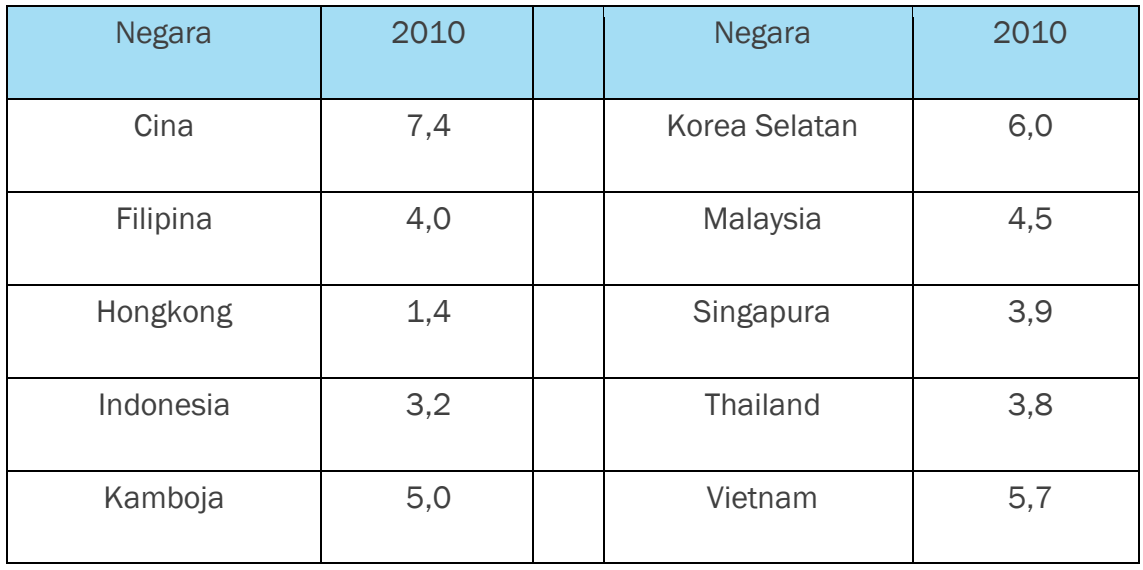

Penyelesaian:

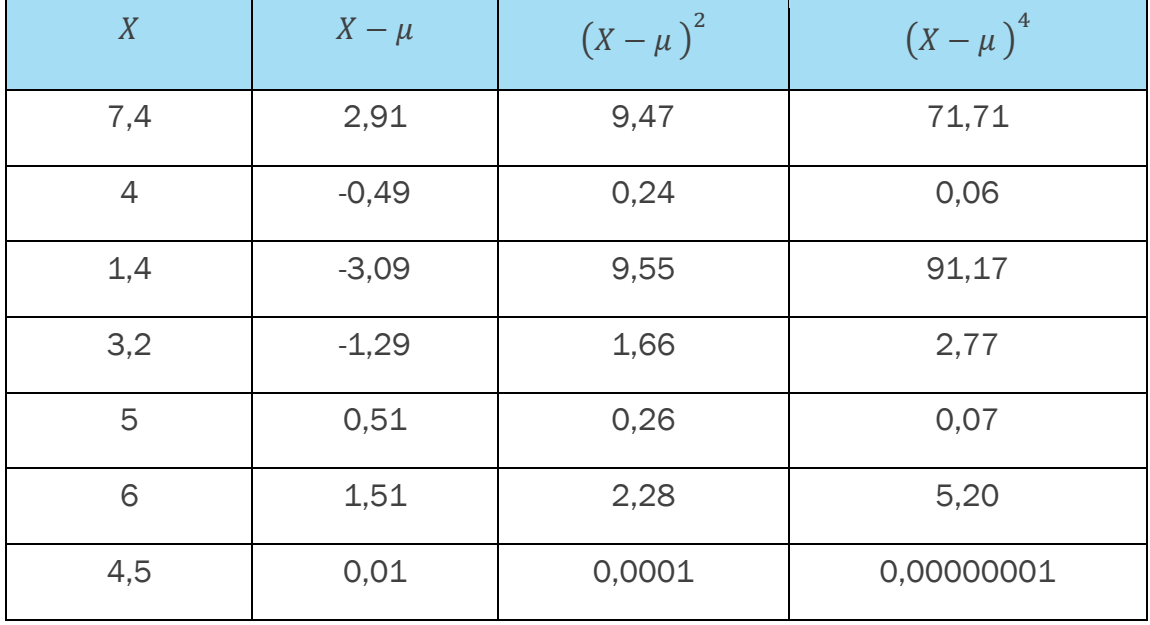

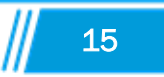

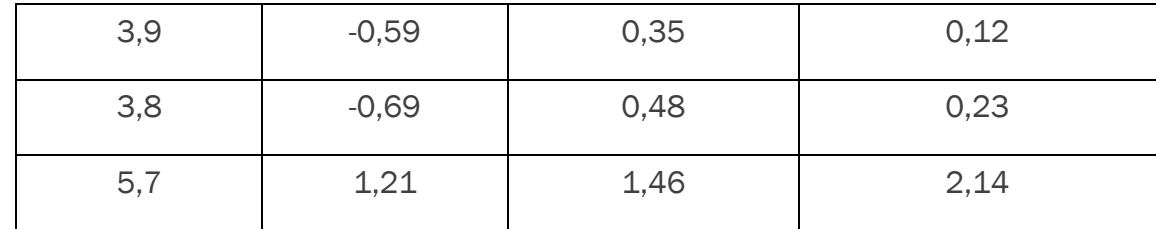

Didapatkan:

 $\sum X = 44.9$ ;  $\mu = 4.49$ ;

 $\sum (X - \mu)^2 = 24.75;$ 

 $\sum (X - \mu)^4 = 173,46$ 

Mencari simpangan baku:

$$
\sigma = \frac{\sqrt{(X-\mu)^2}}{n} = \sqrt{\frac{24.65}{10}} = 1.57
$$

Mencari koefisien keruncingan

$$
\alpha^4 = \frac{1/n \sum (X - \mu)^4}{\sigma^4} = \frac{1/10.173,46}{1,57^4}
$$

$$
\alpha^4=2.85
$$

Koefisien keruncingannya adalah 2,85 dan untuk kurva yang terbentuk adalah platikurtis karena koefisiennya < 3.

# 4.10. Penggunaan pada Microsoft Excel

Penggunaan aplikasi dalam pengolahan data menjadi hal yang penting saat ingin mengolah data yang tergolong banyak. *Microsoft Excel* menjadi salah satu aplikasi yang dapat mempermudah perhitungan atau pengolahan data. Langkahlangkah penggunaan *Microsoft Excel* dalam mencari ukuran penyebaran data adalah:

a) Masukkan data yang ingin dicari ukuran penyebarannya ke Ms excel. Misalkan data terletak pada kolom A dengan baris 2 hingga 11.

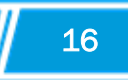

b) Ketikkan =stdev.p(a2:a11) untuk mencari standar deviasi data populasi dan =stdev.s(a2:a11) untuk mencari standar deviasi data sampel dimana hasilnya akan muncul di sel tersebut.

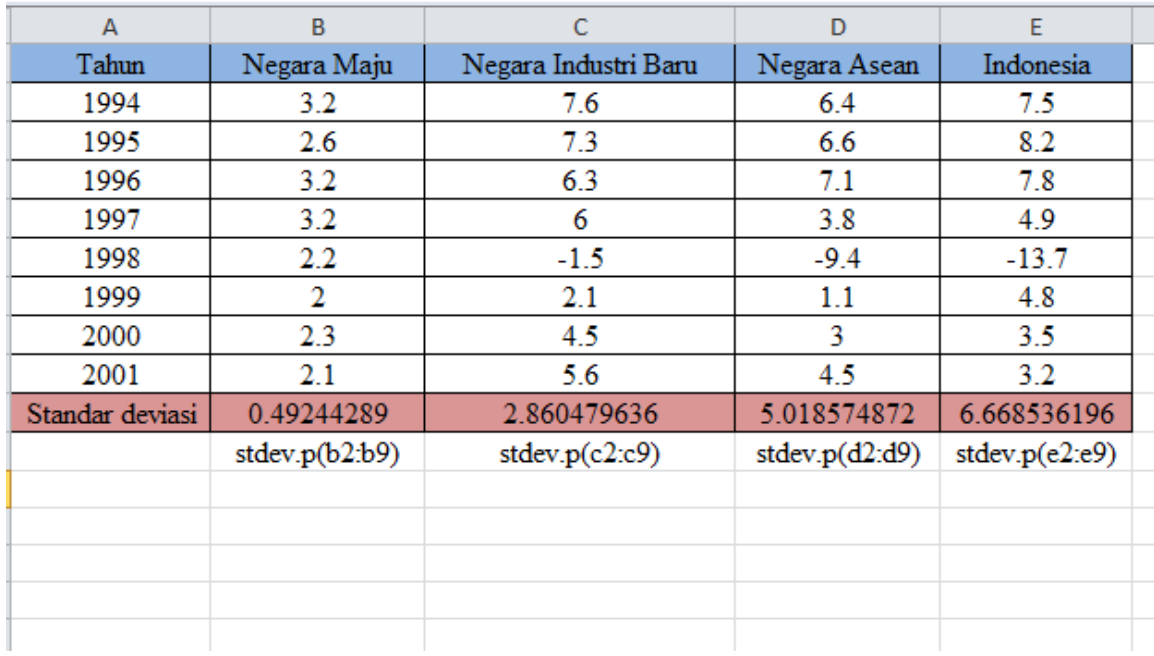

# Gambar 4. Contoh Penggunaan pada *Microsoft Excel*

Gambar diatas mencari standar deviasi pada data populasi sehingga digunakan rumus =stdev.p(b2:b9) dan seterusnya. Untuk mencari nilai dengan bentuk persen bisa menambahkan =stdev.o(b2:b9)\*100, sehingga merujuk gambar diatas, didapatkan nilai standar deviasi kolom B adalah 49,2% dan seterusnya.

# Contoh soal:

Dua sampel yang masing-masing terdiri dari 5 buah produk merk A dan 5 buah produk merk B. Diukur beratnya dalam gram, diperoleh data sebagai berikut:

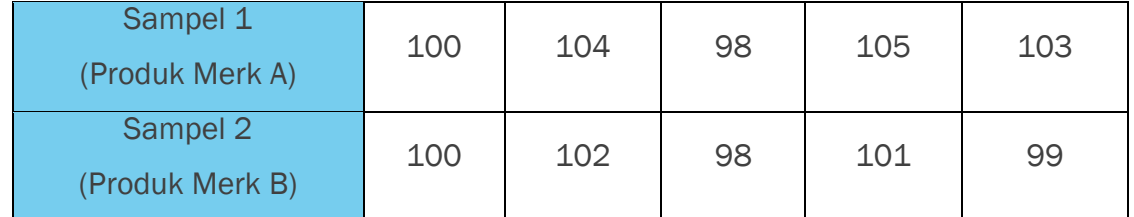

Carilah standar deviasi dan simpulkan produk mana yang lebih baik berdasarkan berat produknya!

## Penyelesaian:

**BAB 4 Ukuran Penyebaran Data** 

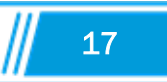

Dengan menggunakan *Microsoft excel*, langkah-langkahnya adalah:

1. Membuat tabel sesuai dengan soal yang diberikan, didapatkan:

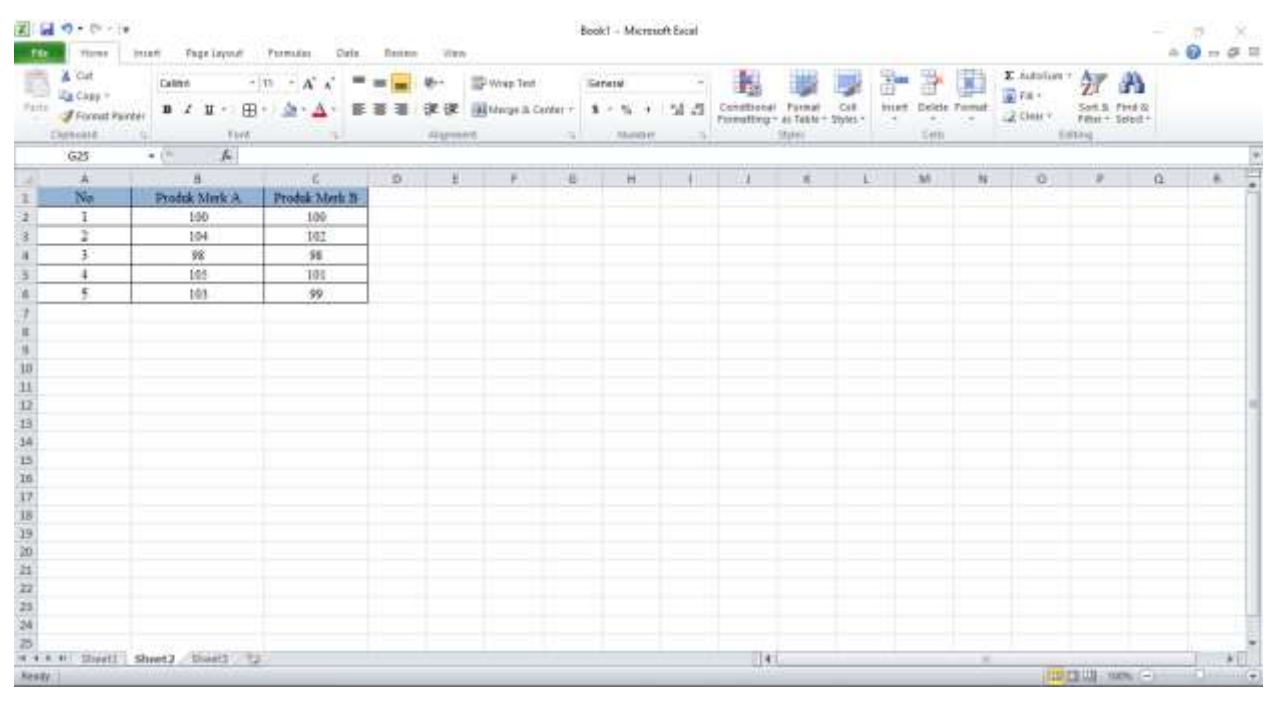

**BAB 4 Ukuran Penyebaran Data** 18 **18** 

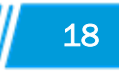

2. Karena dalam soal datanya berupa sampel, maka gunakan rumus =stdev.s, didapatkan:

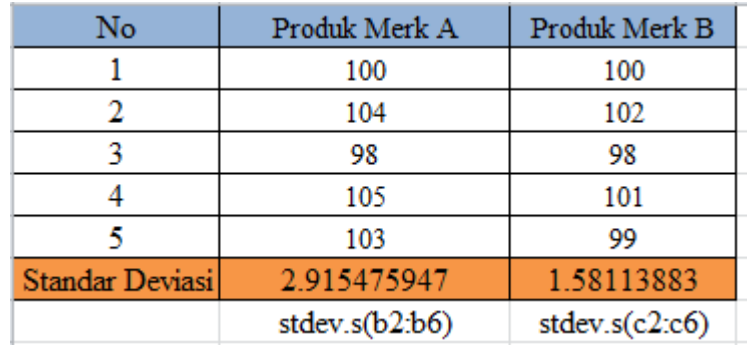

Didapatkan standar deviasinya adalah 2,9 untuk produk merk A dan 1,58 untuk produk merk B, sehingga dari nilai yang didapatkan, produk merk B standar deviasinya lebih kecil penyimpangan terhadap nilai rata-ratanya daripada produk merk A sehingga produk merk B lebih baik daripada produk merk B dilihat dari beratnya.

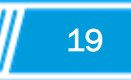

# DAFTAR PUSTAKA

Kustituanto, B., & Badrudin, R. (1994). *Statistika 1 (Deskriptif)*. Penerbit Gunadarma.

Wirawan, N. (2016). *Cara Mudah Memahami STATISTIKA EKONOMI dan BISNIS* 

*(STATISTIKA DESKRIPTIF)*. Keraras Emas.

**BAB 4 Ukuran Penyebaran Data** 20 **20** 

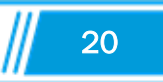